## How do I give a Student Assistant  $\blacksquare$ a raise?m III Single Click Links < 1 Log into the Student Payroll system Email & Calendar Cal Poly OneDrive Student & HR<br>Administration Click 'Student Assistant Management' SU Portal-Financial The main menu of the Student Payroll System will **ILL** PolyData Dashboards open in a new browser window (W) Campus Wiki Student Assistant 2 **CALPOLY** Student Payroll System Click 'Add Student Job/Pay Rate/Supervisor' **Cal Poly Student Pay Menu** Add Student Job / Pay Rate / Supervisor Update I-9 Flag Fill in new information Enter/Correct Student Time Enter/Correct Student Time By EmpIID/Depart Click "Continuous Employment" (if applicable) Approve Student Time Approve Student Time By EmpIID/Departs Click Save Reactivate Student Job  $\overline{\text{B}}$  Become Student Log out » Add Student Job / Pay Rate / Supervisor Is this a sensitive position? Link to<br>  $$\mathbb{O}$$  Yes After new job is created, any time in the  $O$  No Continuous Employment old job that needs to be paid at the new rate Enter Student Empl ID: Click On Position: 00009198-UCP-CAFES Ag Ed&Comm 61150-STDNT AST<br>OR<br>Enter Position Number: must be removed before it is inactivated. Enter Position Number:<br>Enter Student Pay Rate: \$ 0.00<br>Enter First pay Period: 2016 March ( Enter First pay Period:  $\frac{2016 \text{ March (03/02-03/31)}}{2016 \text{ March (03/02-03/31)}}$ Enter Supervisor:<br>(Last Name, First Name) Then enter time in the new job's timesheet MENU SAVE 3 » Choose a Student/Position to To remove hours, click "Enter/Correct Student Time" **Enter/Correct Time DRAW** Legend: Screen will display all active student job rows 00 Go to student time sheet. a timekeeper has security to view **ED** Create another position for a student. X Inactivate a student. Click the GO button next to the job row to The last day to enter/correct time for July (07/01-07/30) pay period is 08/04/2015. For which student/position would you like to enter/correct time? access the student's timesheet Dept: 999999 - Position: 00009999 - STUD AST - OF-Payroll<br>Payroll Services<br><u>Name Empl ID Payrate Supervisor Hours</u> <u>Amou</u><br>Bear, Yogi T 009999999 \$10.00 Ranger,Joe 10 \$100.0 **Amount** \$100.00 00  $+ X$ **MENU**

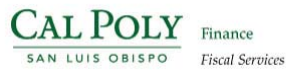

General Student Employee Information

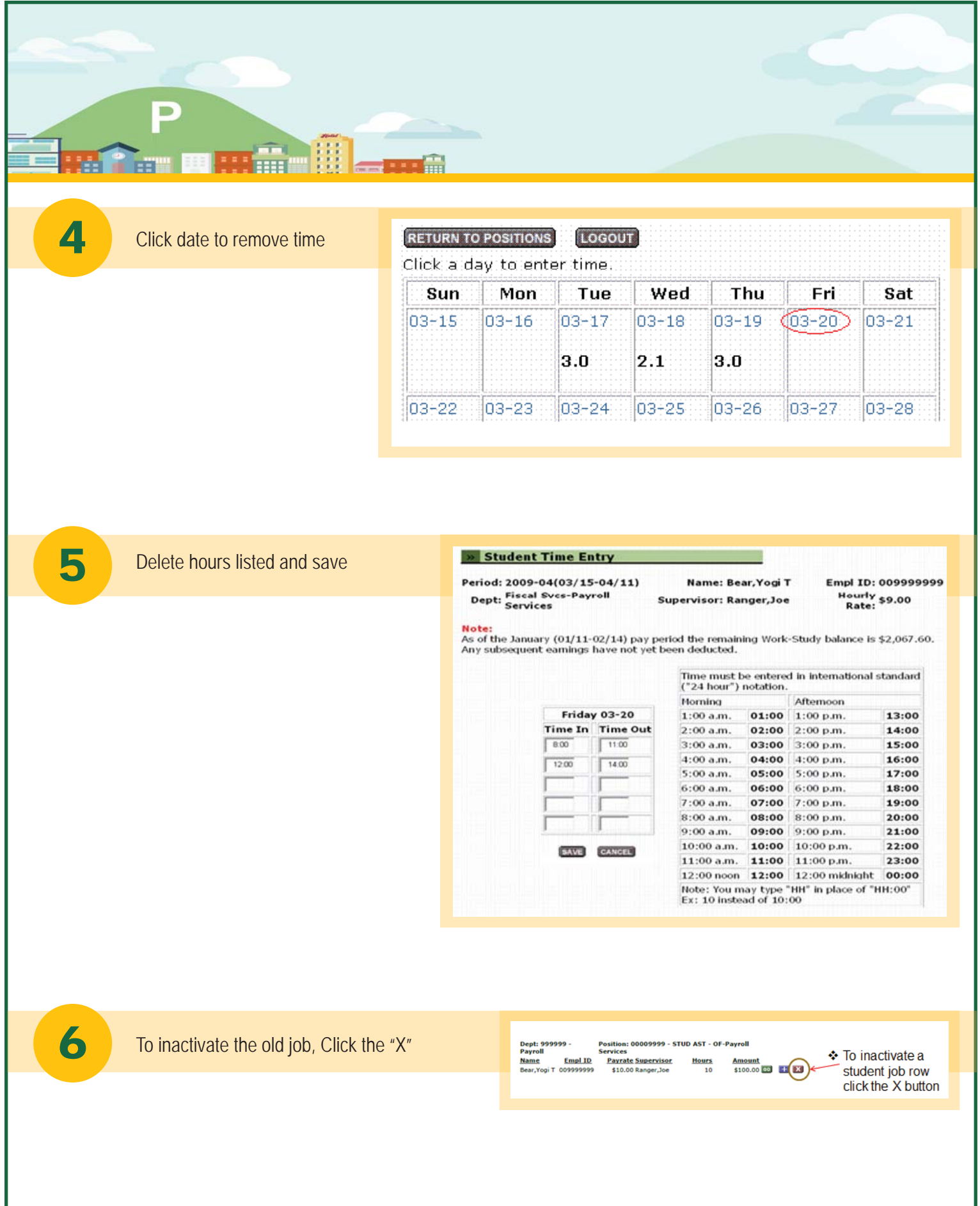